# Prüfung Stochastik (401-0603-00L)

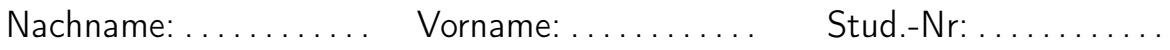

#### Regeln zum Prüfungsablauf:

- Bitte legen Sie Ihre Legi gut sichtbar auf den Tisch.
- Es dürfen sich nur erlaubte Hilfsmittel auf dem Tisch befinden: 10 hand- oder maschinengeschriebene A4-Seiten, Taschenrechner ohne Kommunikationsmöglichkeiten. Neutrales (nicht fachspezifisches) Deutsch-Englisch Wörterbuch.
- Die Benutzung von Mobiltelefonen ist nicht gestattet. Diese müssen ausgeschaltet sein und dürfen sich nicht auf dem Tisch befinden.
- Schreiben Sie Ihren Namen und Ihre Studierendennummer auf dieses Deckblatt und auf jede Seite, die Sie abgeben.
- Die für die Aufgaben benötigten Tabellen (Verwerfungsbereiche für den Wilcoxon-Test, Tabelle der Normal- und der t-Verteilung) wurden mit der Prüfung ausgeteilt.
- Die Prüfung besteht aus 4 Aufgaben auf 6 Seiten.
- Mit Bleistift, in Rot oder in Grün geschriebene Lösungen ergeben keine Punkte.
- Lösen Sie Aufgabe 1 durch Ankreuzen der korrekten Antwort auf der zusätzlich anghängten Seite. Schreiben Sie bei Aufgaben 2, 3 und 4 alle Zwischenschritte und -rechnungen sowie Begründungen auf.
- Sie haben 2 Stunden Bearbeitungszeit.

Viel Erfolg!

Korrektur:

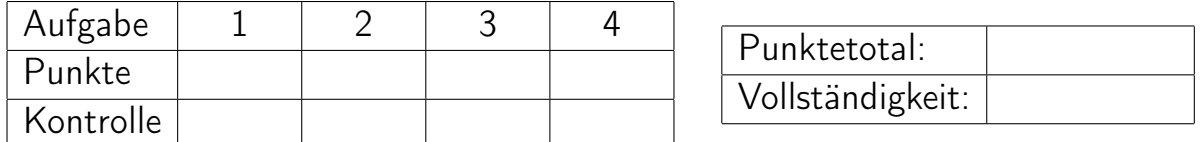

## Stochastik

#### 1. (10 Punkte)

Beurteilen Sie die folgenden 20 Aussagen auf Ihre Richtigkeit. Die Aussagen sind jeweils in Zweier- oder Dreiergruppen eingeteilt. In einer Gruppe können alle, einige oder keine einzige Aussage richtig sein. Kreuzen Sie Ihre Antworten auf dem zusätzlich angehängten Antwortblatt an. Pro korrekter Antwort gibt es einen halben Punkt. Es gibt keinen Punkteabzug für falsche Antworten.

a)

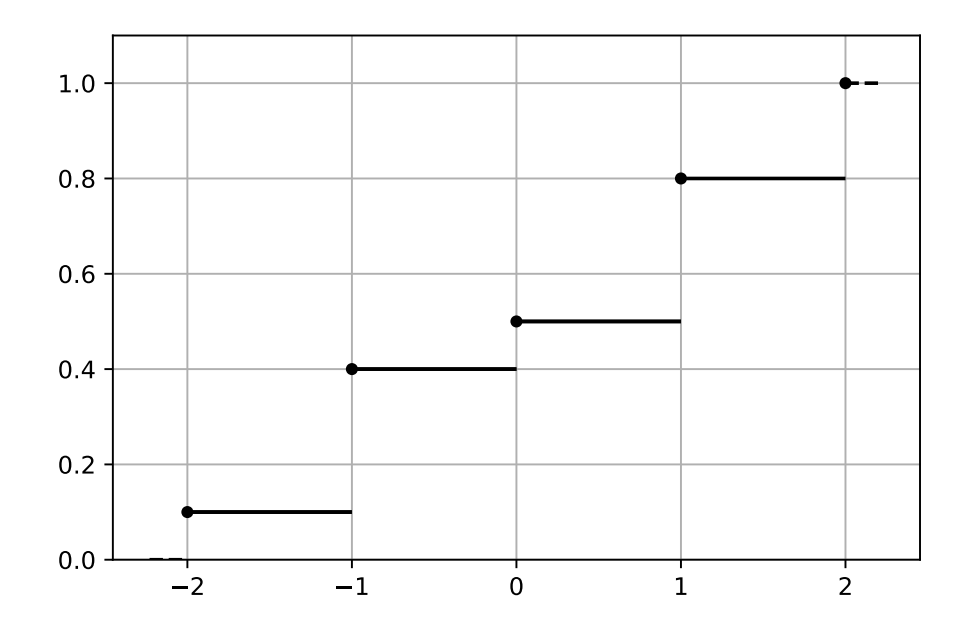

Sei X eine Zufallsvariable mit der im Plot gegebenen kumulativen Verteilungsfunktion. Beurteilen Sie folgende Aussagen:

- (i) Es gilt  $\mathbb{P}[-1 \le X \le 1] = 0.7$ .
- (ii) Es gilt  $\mathbb{E}[X] = 0$ .
- (iii) Es gilt  $\mathbb{P}[X=0.5]=0.5$ .
- b) Sei  $X \sim N(\mu, \sigma^2)$  mit  $\mu = 3$  und  $\sigma^2 = 4$ . Sei  $\Phi(\cdot)$  die kumulative Verteilungsfunktion der Standardnormalverteilung. Beurteilen Sie folgende Aussagen:
	- (i)  $\mathbb{P}[X \le 5] = \mathbb{P}[X > -5].$
	- (ii)  $\mathbb{P}[X > y] = \Phi[(y-3)/2].$
	- (iii)  $Var(5X + 10) = 100$ .
- c) Beurteilen Sie folgende Aussagen zu der gemeinsamen Verteilung von zwei Zufallsvariablen X und Y mit gemeinsamer Dichte  $f(x, y)$  und Randdichten  $f_X(x)$  und  $f_Y(y)$ .
	- (i) Die gemeinsame Dichte  $f(x, y)$  kann man aus den Randdichten  $f_X(x)$  und  $f_Y(y)$ bestimmen wenn  $X$  und  $Y$  unkorreliert sind.
	- (ii) Wenn  $(X, Y)$  eine zweidimensionale Normalverteilung haben, dann sind X und Y unabhängig genau dann, wenn sie unkorreliert sind.
	- (iii) Sei

$$
f(x,y) = \begin{cases} c, & \text{für } x \in [-2,1], y \in [-3,1], \\ 0, & \text{sonst,} \end{cases}
$$

für ein  $c > 0$  die Dichte der uniformen Verteilung auf  $[-2, 1] \times [-3, 1]$ . Dann gilt  $\mathbb{P}[X > Y] = 7/12.$ 

d)

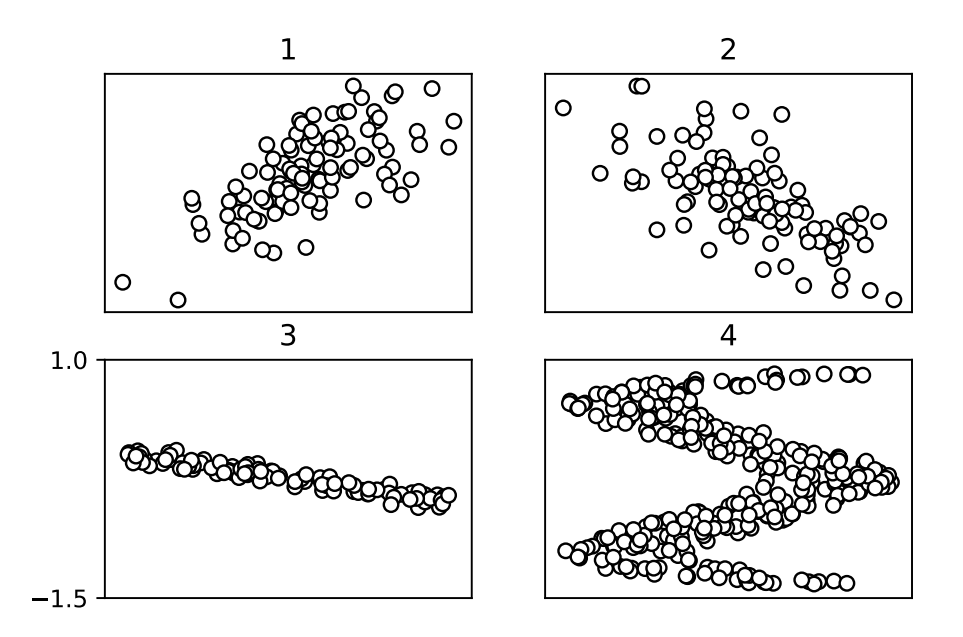

Ordnen Sie die vier Scatterplots den empirischen Korrelationen

$$
a = 0.69
$$
,  $b = -0.95$ ,  $c = -0.67$ ,  $d = -0.06$ 

zu und beurteilen Sie folgende Aussagen:

- (i) Es gilt 2b, 3c.
- (ii) Es gilt 1a, 4d.
- (iii) Bei keinem der Plots sind die Zufallsvariablen unabhängig.
- e) Wir betrachten n stetige i.i.d. Zufallsvariablen  $X_1, ..., X_n$  mit  $\mathbb{E}[X_i] = \mu$  und  $\text{Var}(X_i) =$  $\sigma^2$ . Sei  $\bar{X}_n = \frac{1}{n}$  $\frac{1}{n} \sum_{i=1}^{n} X_i$ . Beurteilen Sie folgende Aussagen:
	- (i) Um die Varianz von  $\bar{X}_n$  zu halbieren, braucht man 4 mal so viele Beobachtungen.
	- (ii) Falls  $\mu = 7$ , dann können wir aus der zentralen Grenzwertsatz schliessen, dass für n gross gilt:  $\mathbb{P}[\bar{X}_n > 7] \approx 0.5$ .
	- (iii)  $\mathbb{E}[\bar{X}_n] = \mu$  gilt für jedes  $n \in \{1, 2, \ldots\}.$

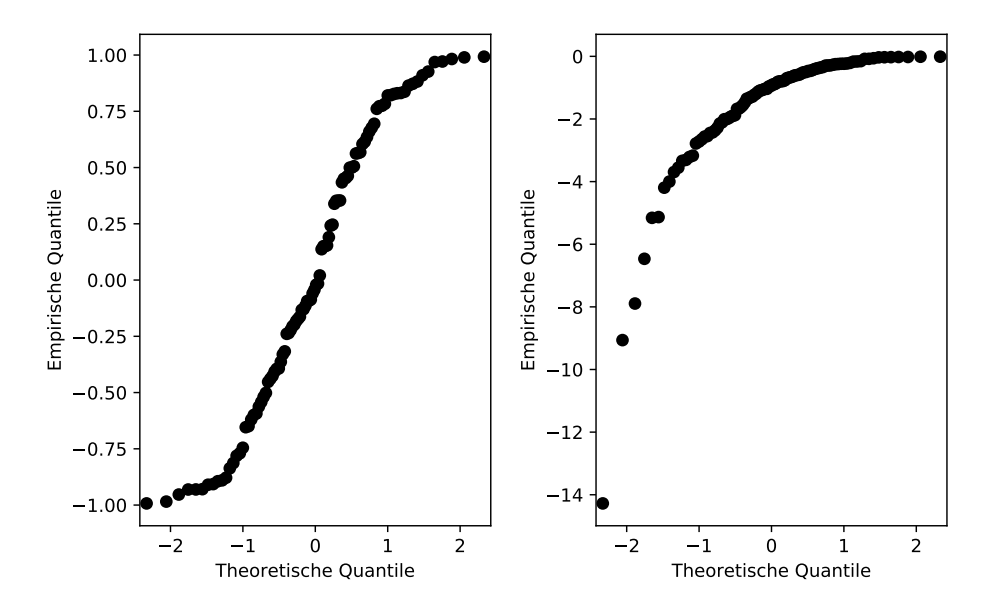

Betrachten Sie die QQ Normalplots von jeweils 100 Beobachtungen. Beurteilen Sie folgende Aussagen:

- (i) Das empirische 99%-Quantil der Daten in Plot A ist kleiner als das 99%-Quantil der Standardnormalverteilung.
- (ii) Bei den Daten in Plot B ist der empirische Median kleiner als das arithmetische Mittel.
- g) Beurteilen Sie folgende Aussagen zu einem Z-Test auf Niveau α:
	- (i) Je mehr Beobachtungen wir haben, desto kleiner wird die Wahrscheinlichkeit für einen Fehler 1. Art.
	- (ii) Je mehr Beobachtungen wir haben, desto wahrscheinlicher ist es, dass wir die Nullhypothese verwerfen, wenn sie in Wirklichkeit nicht stimmt.
	- (iii) Falls der realisierte Wert der Teststatistik im Verwerfungsbereich ist, kann kein Fehler 2. Art vorliegen.

2. (9 Punkte) Ein Casino hat einen Spielautomaten vom Typ einarmiger Bandit mit 3 Fenstern aufgestellt. In jeder Spielrunde wird in jedem Fenster unabhängig und mit gleicher Wahrscheinlichkeit eine der Ziffern 1, 2, 3, 4, 5 oder ein Joker ausgegeben.

Es gibt folgende Gewinnkategorien:

- $(G1)$  3 Joker, Auszahlung: 50 Münzen
- $(G2)$  3 gleiche Ziffern, Auszahlung: 15 Münzen
- (G3) 2 Joker und eine beliebige Ziffer in beliebiger Reihenfolge, Auszahlung: 5 Münzen

Die Kosten für eine Spielrunde betragen 1 Münze.

- a) (2 Pkt) Berechnen Sie die Gewinnwahrscheinlichkeit für jede der Gewinnkategorien.
- b) (1.5 Pkt) Berechnen Sie den zu erwarteten Gewinn nach einer Runde, wobei die Spielkosten mit berücksichtigt werden.

Das Casino hat auch noch zwei weitere Spielautomaten - einen in Rot und einen in Blau. Bei diesen beiden Automaten gibt es nur die Gewinnkategorie Jackpot. Die Gewinnwahrscheinlichkeit ist unbekannt, aber ein Mitarbeiter vom Casino hat uns gesagt, dass die Jackpotrate von einem der Automaten 5% und von dem anderen  $2\%$  beträgt. Er weiss aber nicht, ob der rote oder der blaue Spielautomat die höhere Jackpotrate hat. Daher müssen wir davon ausgehen, dass beides gleich wahrscheinlich ist. Wir spielen nur auf dem roten Automaten.

c)  $(2 Pkt)$  Falls wir nach einer Spielrunde mit dem roten Automaten keinen Jackpot haben, wie gross ist dann die Wahrscheinlichkeit, dass der rote Automat die Jackpotrate 5% hat?

Tipp : Definieren Sie die Ereignisse

 $R = "Der\;rote\;Automat\;hat\; Jackson$ 

- $NJ = "Kein Jackpot$  beim Spielen auf dem roten Automaten".
- d) (2 Pkt) Falls wir nach k Spielrunden mit dem roten Automaten keinen Jackpot hatten, wie gross ist dann die Wahrscheinlichkeit, dass der rote Automat die Jackpotrate 5% hat?
- e)  $(1.5 \, Pkt)$  Wie oft müssen wir mit dem roten Automaten durchgängig keinen Jackpot erhalten, damit die Wahrscheinlichkeit, dass der rote Automat die Jackpotrate 5% hat, unter 20% sinkt?
- 3. (10 Punkte) Eine Firma verkauft Mehl und hat eine Großbestellung von einer Konditorei für 10'000 kg Mehl erhalten. Ein Sack enthält etwa 10 kg Mehl. Genauer gesagt ist die Menge an Mehl in einem Sack gleichverteilt zwischen 9 kg und 11 kg. Die Firma hat nun 1003 Säcke Mehl an den Besteller versendet.
	- a) (2.5 Pkt) Treffen Sie vernünftige Annahmen, sodass Sie die approximative Verteilung für die Gesamtmenge an Mehl in der Sendung bestimmen können. Bestimmen Sie diese Verteilung inklusive der Parameter.
	- b) (2 Pkt) Bestimmen Sie approximativ die Wahrscheinlichkeit, dass mit den 1003 versendeten Säcken Mehl die Bestellung von 10'000 kg Mehl auch wirklich abgedeckt ist. Benutzen Sie dazu Ihre Antwort aus (a) und die Standardnormaltabelle.

Die Konditorei blickt auf die Mehlbestellungen im Jahr 2018 zurück. Insgesamt wurden 52 Bestellungen von je 10'000 kg Mehl getätigt. Wir bezeichnen mit  $X_i$  die tatsächlich gelieferte Menge an Mehl von Bestellung i für  $i \in \{1, ..., 52\}$ . Aufgrund der Angaben der liefernden Firmen können wir davon ausgehen, dass die  $X_i$  unabgängig und normalverteilt mit Erwartungswert  $\mu$  und Varianz  $\sigma^2$  sind.

Die Gesamtmenge des geliefterten Mehls in 2018 sei  $S_n$  und die durchschnittlich geliefterte Menge  $\bar{X}_n$ , wobei  $n = 52$ .

- c) (1 Pkt) Wie sind  $\bar{X}_n$  und  $S_n$  verteilt? Bestimmen Sie die Parameter als Funktionen von  $\mu$  und  $\sigma$ .
- d) In den ersten 3 Monaten des Jahres hat die Konditorei 12 Lieferungen mit den folgenden Mengen an Mehl erhalten:

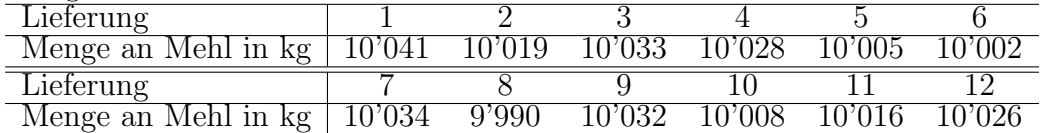

- (i) (3 Pkt) Leiten Sie den Maximum-Likelihood Schätzer für  $\mu$  in allgemeiner Form her. Nehmen Sie  $\sigma = 20$  als gegeben an. Berechnen Sie den Wert auf Basis der Daten aus der Tabelle mit den ersten 12 Lieferungen.
- (ii) (1.5 Pkt) Bestimmen Sie das 95% Vertrauensintervall für  $\mu$ . Nehmen Sie  $\sigma = 20$ wiederum als gegeben an.

4. (10 Punkte) Es sollen neue Feinstaubmessgeräte angeschafft werden. Dafür stehen 2 Geräte zur Auswahl. Laut Hersteller sind beide Geräte gleich geeicht. Um die Geräte zu testen, werden diese an 11 verschiedenen Orten jeweils direkt nebeneinander platziert. Wir erhalten bei einer Testmessung die folgenden Werte:

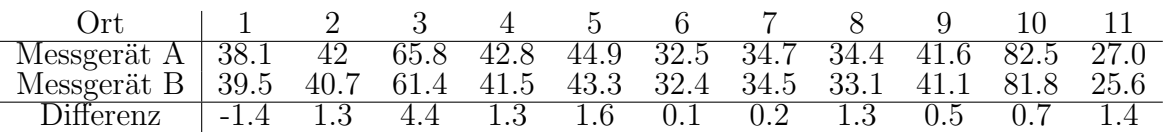

Aus den Daten haben wir schon Mittelwert und Standardabweichung berechnet:

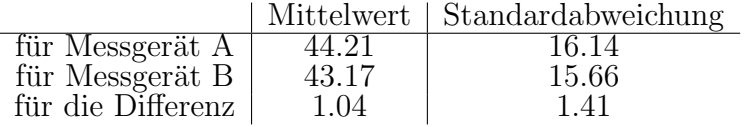

- a) Es wird vermutet, dass Gerät A systematisch grössere Werte misst. Führen Sie einen t-Test auf dem Signifikanzniveau  $\alpha = 0.01$  durch:
	- (i)  $(1$  Pkt) Was sind die Modellannahmen für die Durchführung des t-Tests?
	- (ii) (1.5 Pkt) Formulieren Sie Null- und Alternativhypothese und die Teststatistik.
	- (iii) (2 Pkt) Berechnen Sie, ob der p-Wert kleiner als  $\alpha$  ist und formulieren Sie das Testergebnis.
- b) Der Versuchsleiter ist nicht überzeugt von den Modellannahmen des t-Tests. Führen Sie einen Vorzeichentest auf dem Signifikanzniveau  $\alpha = 0.01$  durch:
	- (i)  $(1$  Pkt) Was sind die Modellannahmen für die Durchführung eines Vorzeichentests?
	- (ii) (1.5 Pkt) Formulieren Sie Null- und Alternativhypothese und die Teststatistik.
	- (iii) (2 Pkt) Berechnen Sie den Verwerfungsbereich und formulieren Sie das Testergebnis.
	- (iv) (1 Pkt) Berechnen Sie die Macht des Tests, wenn die Wahrscheinlichkeit, dass unter gleichen Messbedingungen Gerät  $A$  höhere Werte ausgibt als Gerät  $B$ , in Wahrheit  $70\%$  beträgt.

## Stochastik - Tabellen

Kritische Grenzen beim Wilcoxon-Test für das  $5\%$ -Niveau:

|                  |                | zweiseitig       | einseitig      |                           |  |
|------------------|----------------|------------------|----------------|---------------------------|--|
| $\boldsymbol{n}$ | l              | $\boldsymbol{u}$ | l              | $\boldsymbol{\mathit{u}}$ |  |
| 6                | $\overline{0}$ | $2\overline{1}$  | $\overline{2}$ | 19                        |  |
| $\overline{7}$   | $\overline{2}$ | 26               | 3              | 25                        |  |
| 8                | 3              | 33               | $\overline{5}$ | 31                        |  |
| 9                | $\overline{5}$ | 40               | 8              | 37                        |  |
| 10               | 8              | 47               | 10             | 45                        |  |
| 11               | 10             | 56               | 13             | 53                        |  |
| 12               | 13             | 65               | 17             | 61                        |  |
| 13               | 17             | 74               | 21             | 70                        |  |
| 14               | 21             | 84               | 25             | 80                        |  |
| 15               | 25             | 95               | 30             | 90                        |  |
| 16               | 29             | 107              | 35             | 101                       |  |
| 17               | 34             | 119              | 41             | 112                       |  |
| 18               | 40             | 131              | 47             | 124                       |  |
| 19               | 46             | 144              | 53             | 137                       |  |
| 20               | 52             | 158              | 60             | 150                       |  |
| 21               | 58             | 173              | 67             | 164                       |  |
| 22               | 65             | 188              | 75             | 178                       |  |
| 23               | 73             | 203              | 83             | $193\,$                   |  |
| 24               | 81             | 219              | 91             | 209                       |  |
| 25               | 89             | 236              | 100            | 225                       |  |
| 26               | 98             | 253              | 110            | 241                       |  |
| 27               | 107            | 271              | 119            | 259                       |  |
| 28               | 116            | 290              | 130            | 276                       |  |
| 29               | 126            | 309              | 140            | 295                       |  |
| 30               | 137            | 328              | 151            | 314                       |  |

Für den zweiseitigen Test ist der Verwerfungsbereich gegeben durch  $K = \{W \leq l\} \cup \{W \geq u\}.$ Bei einem einseitigen Test verwendet man die entsprechenden Werte in der Spalte "einseitig".

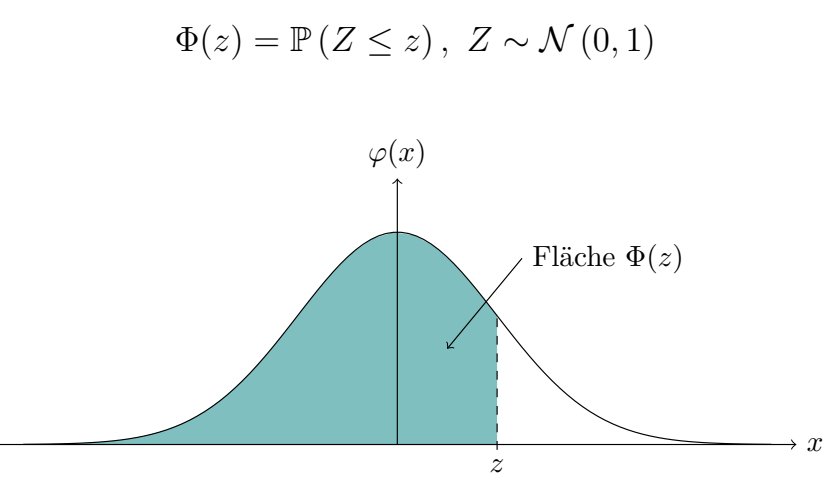

Lesebeispiel Tabelle:  $\mathbb{P}\left(Z \leq 1.96\right) = 0.975$ 

| $\boldsymbol{z}$ | .00    | .01    | .02    | .03    | .04    | .05    | .06    | .07    | .08    | .09    |
|------------------|--------|--------|--------|--------|--------|--------|--------|--------|--------|--------|
| 0.0              | 0.5000 | 0.5040 | 0.5080 | 0.5120 | 0.5160 | 0.5199 | 0.5239 | 0.5279 | 0.5319 | 0.5359 |
| 0.1              | 0.5398 | 0.5438 | 0.5478 | 0.5517 | 0.5557 | 0.5596 | 0.5636 | 0.5675 | 0.5714 | 0.5753 |
| 0.2              | 0.5793 | 0.5832 | 0.5871 | 0.5910 | 0.5948 | 0.5987 | 0.6026 | 0.6064 | 0.6103 | 0.6141 |
| 0.3              | 0.6179 | 0.6217 | 0.6255 | 0.6293 | 0.6331 | 0.6368 | 0.6406 | 0.6443 | 0.6480 | 0.6517 |
| 0.4              | 0.6554 | 0.6591 | 0.6628 | 0.6664 | 0.6700 | 0.6736 | 0.6772 | 0.6808 | 0.6844 | 0.6879 |
| 0.5              | 0.6915 | 0.6950 | 0.6985 | 0.7019 | 0.7054 | 0.7088 | 0.7123 | 0.7157 | 0.7190 | 0.7224 |
| 0.6              | 0.7257 | 0.7291 | 0.7324 | 0.7357 | 0.7389 | 0.7422 | 0.7454 | 0.7486 | 0.7517 | 0.7549 |
| 0.7              | 0.7580 | 0.7611 | 0.7642 | 0.7673 | 0.7704 | 0.7734 | 0.7764 | 0.7794 | 0.7823 | 0.7852 |
| 0.8              | 0.7881 | 0.7910 | 0.7939 | 0.7967 | 0.7995 | 0.8023 | 0.8051 | 0.8078 | 0.8106 | 0.8133 |
| 0.9              | 0.8159 | 0.8186 | 0.8212 | 0.8238 | 0.8264 | 0.8289 | 0.8315 | 0.8340 | 0.8365 | 0.8389 |
| 1.0              | 0.8413 | 0.8438 | 0.8461 | 0.8485 | 0.8508 | 0.8531 | 0.8554 | 0.8577 | 0.8599 | 0.8621 |
| 1.1              | 0.8643 | 0.8665 | 0.8686 | 0.8708 | 0.8729 | 0.8749 | 0.8770 | 0.8790 | 0.8810 | 0.8830 |
| 1.2              | 0.8849 | 0.8869 | 0.8888 | 0.8907 | 0.8925 | 0.8944 | 0.8962 | 0.8980 | 0.8997 | 0.9015 |
| 1.3              | 0.9032 | 0.9049 | 0.9066 | 0.9082 | 0.9099 | 0.9115 | 0.9131 | 0.9147 | 0.9162 | 0.9177 |
| 1.4              | 0.9192 | 0.9207 | 0.9222 | 0.9236 | 0.9251 | 0.9265 | 0.9279 | 0.9292 | 0.9306 | 0.9319 |
| 1.5              | 0.9332 | 0.9345 | 0.9357 | 0.9370 | 0.9382 | 0.9394 | 0.9406 | 0.9418 | 0.9429 | 0.9441 |
| 1.6              | 0.9452 | 0.9463 | 0.9474 | 0.9484 | 0.9495 | 0.9505 | 0.9515 | 0.9525 | 0.9535 | 0.9545 |
| 1.7              | 0.9554 | 0.9564 | 0.9573 | 0.9582 | 0.9591 | 0.9599 | 0.9608 | 0.9616 | 0.9625 | 0.9633 |
| 1.8              | 0.9641 | 0.9649 | 0.9656 | 0.9664 | 0.9671 | 0.9678 | 0.9686 | 0.9693 | 0.9699 | 0.9706 |
| 1.9              | 0.9713 | 0.9719 | 0.9726 | 0.9732 | 0.9738 | 0.9744 | 0.9750 | 0.9756 | 0.9761 | 0.9767 |
| 2.0              | 0.9772 | 0.9778 | 0.9783 | 0.9788 | 0.9793 | 0.9798 | 0.9803 | 0.9808 | 0.9812 | 0.9817 |
| 2.1              | 0.9821 | 0.9826 | 0.9830 | 0.9834 | 0.9838 | 0.9842 | 0.9846 | 0.9850 | 0.9854 | 0.9857 |
| 2.2              | 0.9861 | 0.9864 | 0.9868 | 0.9871 | 0.9875 | 0.9878 | 0.9881 | 0.9884 | 0.9887 | 0.9890 |
| 2.3              | 0.9893 | 0.9896 | 0.9898 | 0.9901 | 0.9904 | 0.9906 | 0.9909 | 0.9911 | 0.9913 | 0.9916 |
| 2.4              | 0.9918 | 0.9920 | 0.9922 | 0.9925 | 0.9927 | 0.9929 | 0.9931 | 0.9932 | 0.9934 | 0.9936 |
| 2.5              | 0.9938 | 0.9940 | 0.9941 | 0.9943 | 0.9945 | 0.9946 | 0.9948 | 0.9949 | 0.9951 | 0.9952 |
| 2.6              | 0.9953 | 0.9955 | 0.9956 | 0.9957 | 0.9959 | 0.9960 | 0.9961 | 0.9962 | 0.9963 | 0.9964 |
| 2.7              | 0.9965 | 0.9966 | 0.9967 | 0.9968 | 0.9969 | 0.9970 | 0.9971 | 0.9972 | 0.9973 | 0.9974 |
| 2.8              | 0.9974 | 0.9975 | 0.9976 | 0.9977 | 0.9977 | 0.9978 | 0.9979 | 0.9979 | 0.9980 | 0.9981 |
| 2.9              | 0.9981 | 0.9982 | 0.9982 | 0.9983 | 0.9984 | 0.9984 | 0.9985 | 0.9985 | 0.9986 | 0.9986 |
| 3.0              | 0.9987 | 0.9987 | 0.9987 | 0.9988 | 0.9988 | 0.9989 | 0.9989 | 0.9989 | 0.9990 | 0.9990 |
| 3.1              | 0.9990 | 0.9991 | 0.9991 | 0.9991 | 0.9992 | 0.9992 | 0.9992 | 0.9992 | 0.9993 | 0.9993 |
| 3.2              | 0.9993 | 0.9993 | 0.9994 | 0.9994 | 0.9994 | 0.9994 | 0.9994 | 0.9995 | 0.9995 | 0.9995 |
| 3.3              | 0.9995 | 0.9995 | 0.9995 | 0.9996 | 0.9996 | 0.9996 | 0.9996 | 0.9996 | 0.9996 | 0.9997 |
| 3.4              | 0.9997 | 0.9997 | 0.9997 | 0.9997 | 0.9997 | 0.9997 | 0.9997 | 0.9997 | 0.9997 | 0.9998 |

Quantile der t-Verteilung: (df bezeichnet den Freiheitsgrad) **A.4 Quantile der** *t***-Verteilung**

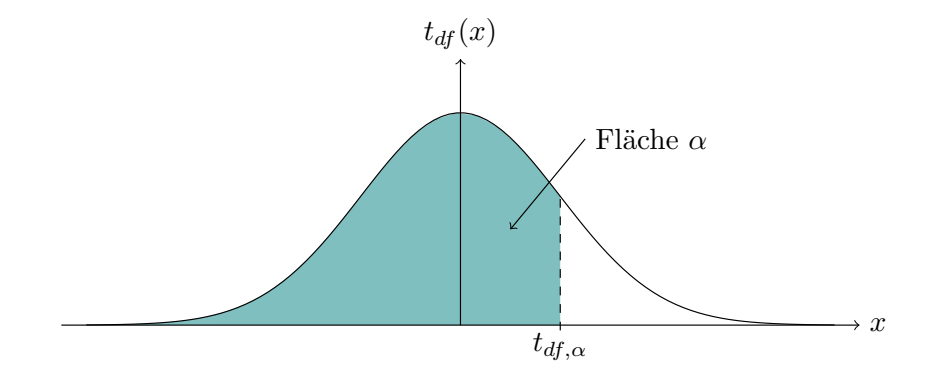

Lesebeispiel Tabelle:  $t_{9,0.975} = 2.262$ 

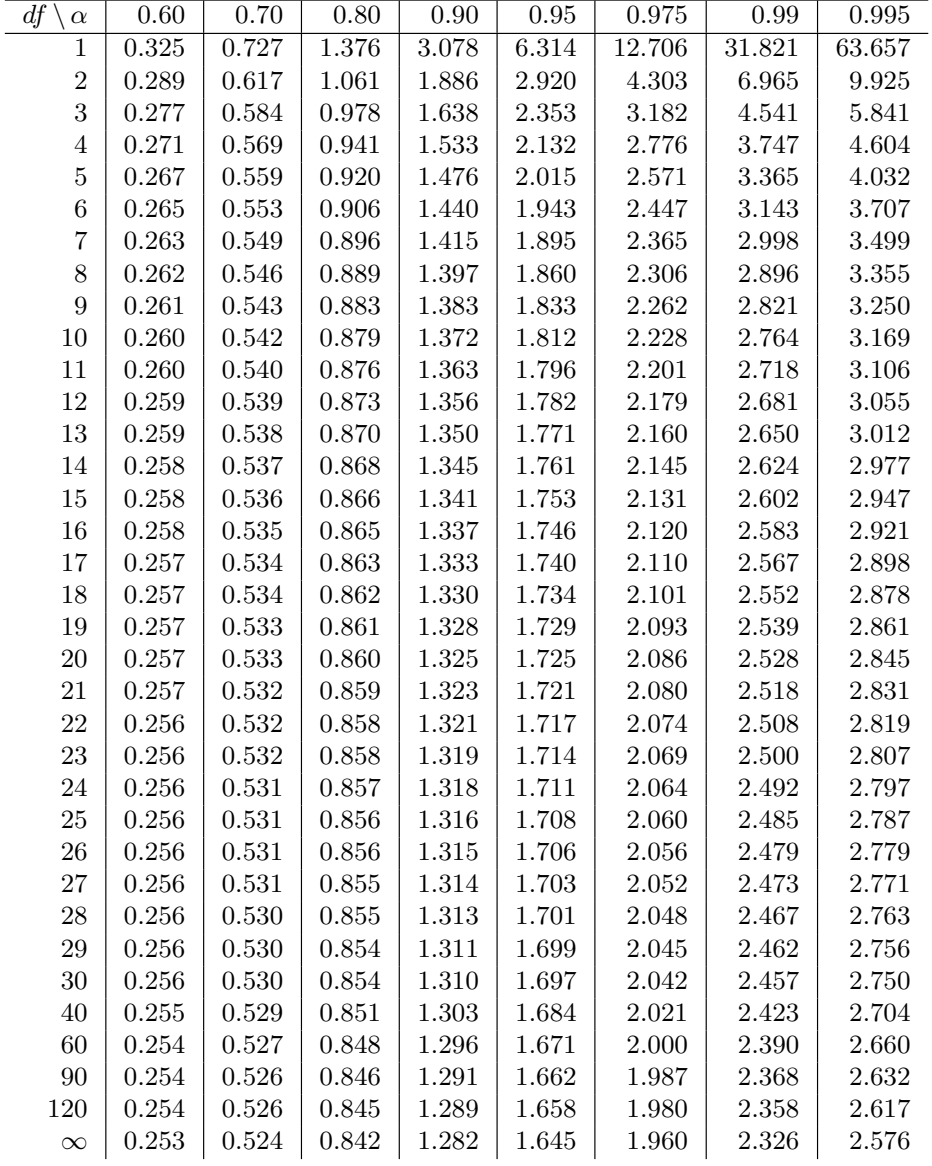

Name Stud.-Nr.

## Stochastik

Bitte kreuzen Sie an, ob die entsprechende Aussage in Aufgabe 1 wahr ist oder nicht.

a) (i)  $\Box$  wahr  $\Box$  nicht wahr (ii)  $\Box$  wahr  $\Box$  nicht wahr (iii)  $\Box$  wahr  $\Box$  nicht wahr b) (i)  $\Box$  wahr  $\Box$  nicht wahr (ii)  $\Box$  wahr  $\Box$  nicht wahr (iii)  $\Box$  wahr  $\Box$  nicht wahr c) (i)  $\Box$  wahr  $\Box$  nicht wahr (ii)  $\Box$  wahr  $\Box$  nicht wahr (iii)  $\Box$  wahr  $\Box$  nicht wahr d) (i)  $\Box$  wahr  $\Box$  nicht wahr (ii)  $\Box$  wahr  $\Box$  nicht wahr (iii)  $\Box$  wahr  $\Box$  nicht wahr e) (i)  $\Box$  wahr  $\Box$  nicht wahr (ii)  $\Box$  wahr  $\Box$  nicht wahr (iii)  $\Box$  wahr  $\Box$  nicht wahr f) (i)  $\Box$  wahr  $\Box$  nicht wahr (ii)  $\Box$  wahr  $\Box$  nicht wahr g) (i)  $\Box$  wahr  $\Box$  nicht wahr (ii)  $\Box$  wahr  $\Box$  nicht wahr (iii)  $\Box$  wahr  $\Box$  nicht wahr